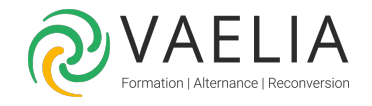

# L'internet pratique au quotidien

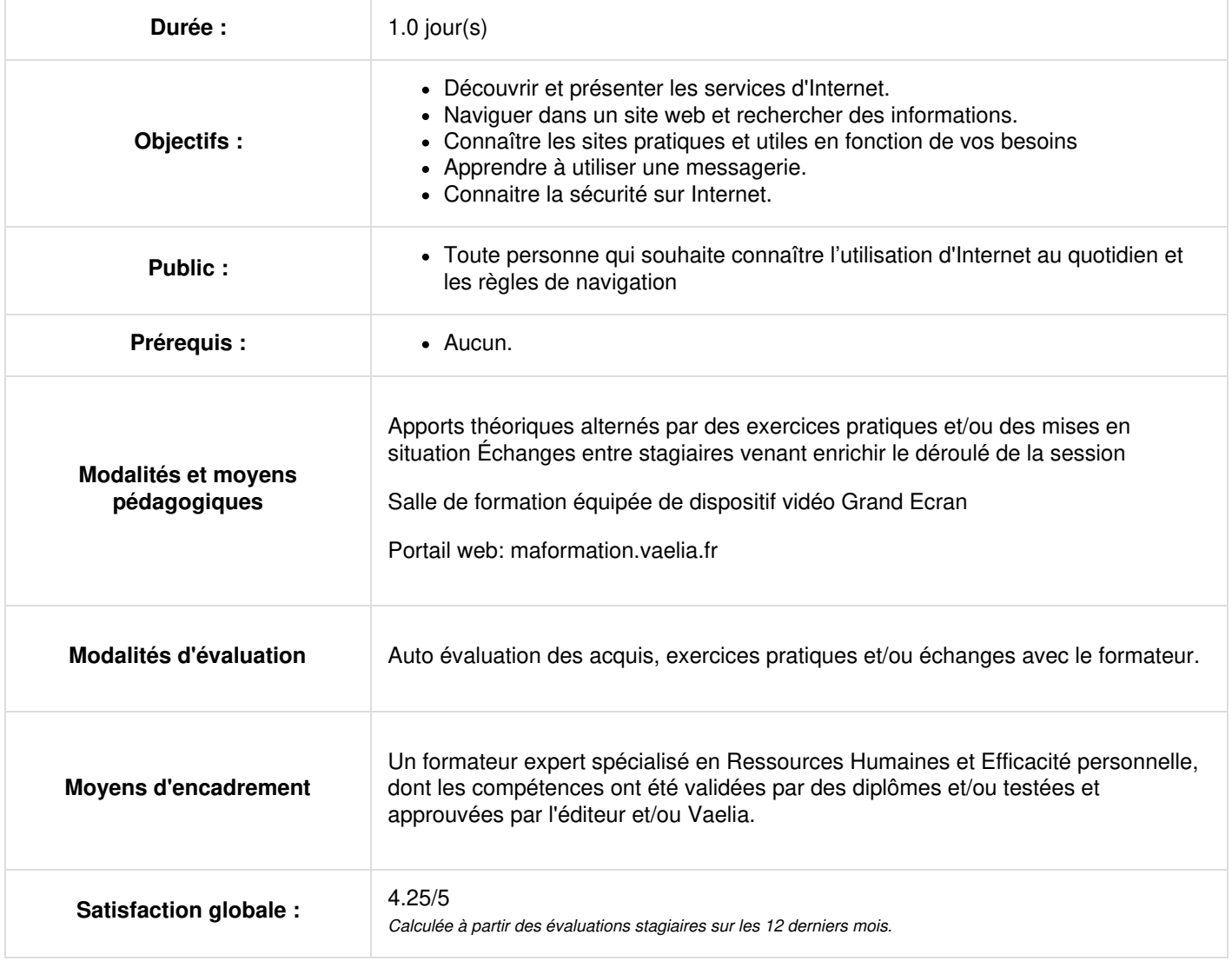

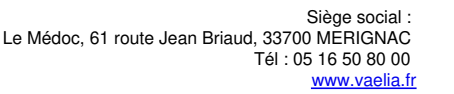

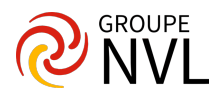

#### **Présentation de l'Internet**

- Historique de l'Internet
- L'Internet et l'Intranet
- Les moyens et les coûts liés à Internet
- Les services de l'Internet
- Les fournisseurs d'accès

## **Surfer sur Internet**

- La notion de site Web : Adresses ; Domaines
- Les principaux navigateurs
- L'interface d'Internet Explorer : Multi-onglets, …
- Se déplacer dans un site Web : Règles de navigation
- Conserver les adresses utiles à l'aide des favoris
- Sauvegarder une page Web
- Sauvegarder une image
- Intégrer du contenu Web dans d'autres logiciels : Word, …
- Utiliser les innovations des nouveautés navigateurs : Profils, …
- Trucs et astuces pour gagner du temps

### **Rechercher des informations sur Internet**

- Les moteurs de recherche
- Trucs et astuces de base de recherche
- Liste de sites pratiques et utiles en fonction de vos besoins : Itinéraires routiers, Pages jaunes, Comparateurs de prix, …

#### **Utiliser une messagerie**

- Messagerie en ligne vs logiciel de messagerie
- Besoin de posséder une adresse de messagerie
- Configuration éventuelle du client de messagerie
- Créer un message : Options d'envoi, Pièces jointes
- Répondre, transférer et supprimer un message
- Organiser sa messagerie: Créer des dossiers
- Gérer ses contacts

# **Les sites spécifiques**

- Google Maps et Bing Maps
- Les blogs
- Les réseaux sociaux : Facebook, …
- Les vidéos en streaming : YouTube, Dailymotion

# **Les autres services ou utilisations d'Internet**

- Les transferts et le téléchargement de fichiers (WeTransfert)
- Téléchargement de logiciels gratuits (telecharger.com)
- Communication en temps réel et conversation en ligne

# **La sécurité**

- La navigation privée
- Les précautions face aux virus
- Les anti-virus

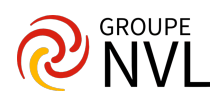